Umweltdepartement

Amt für Vermessung und Geoinformation

Bahnhofstrasse 16 Postfach 1213 6431 Schwyz Telefon 041 819 25 41

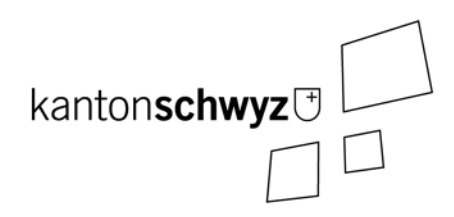

# **Lebensraum Krebs**

# **SZ-71.2**

# **Modelldokumentation**

# **Impressum**

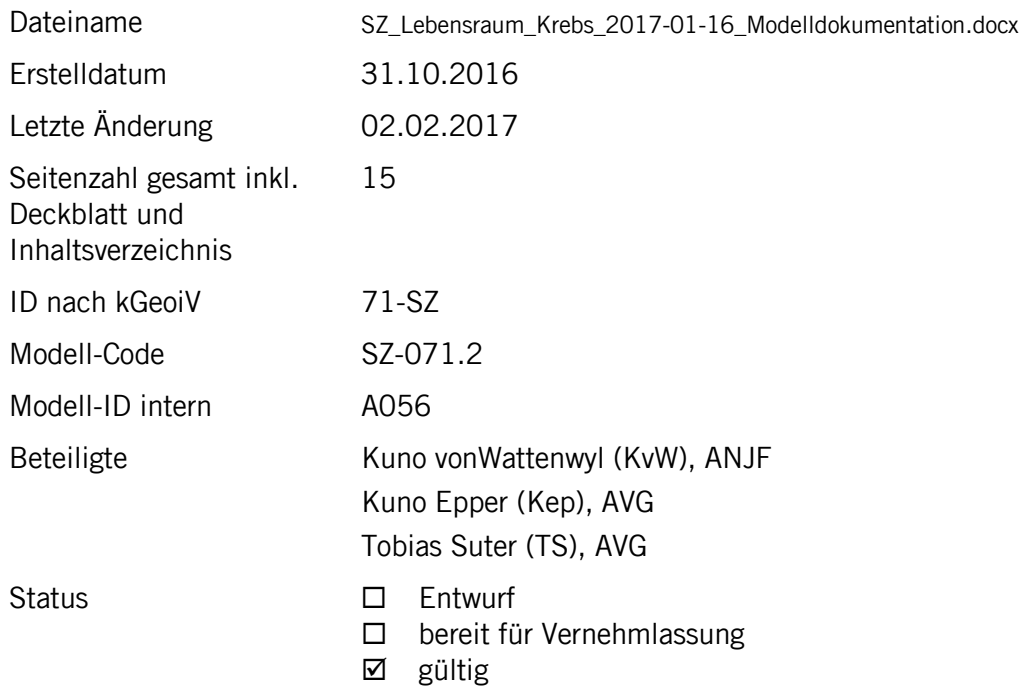

# **Historie**

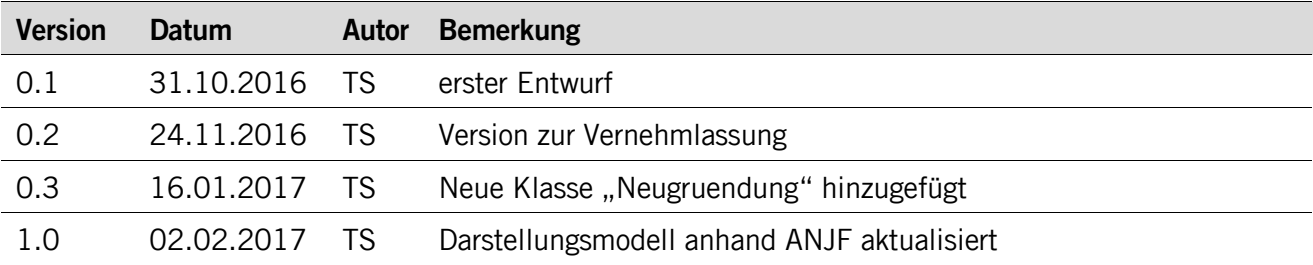

# **Koreferat**

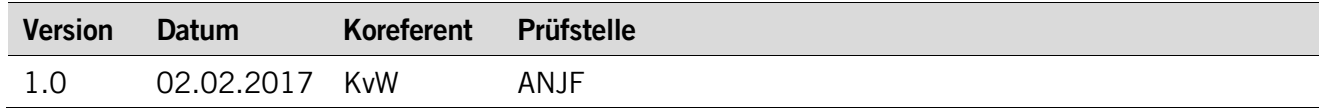

# **Referenzierte Dokumente**

<span id="page-1-2"></span><span id="page-1-1"></span><span id="page-1-0"></span>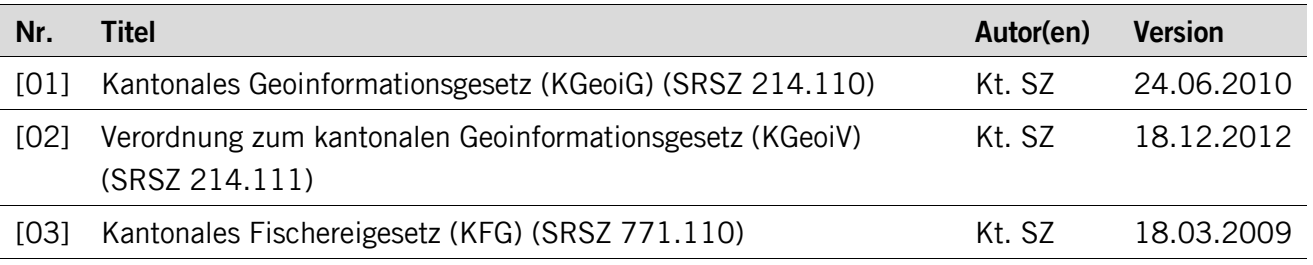

# Inhaltsverzeichnis

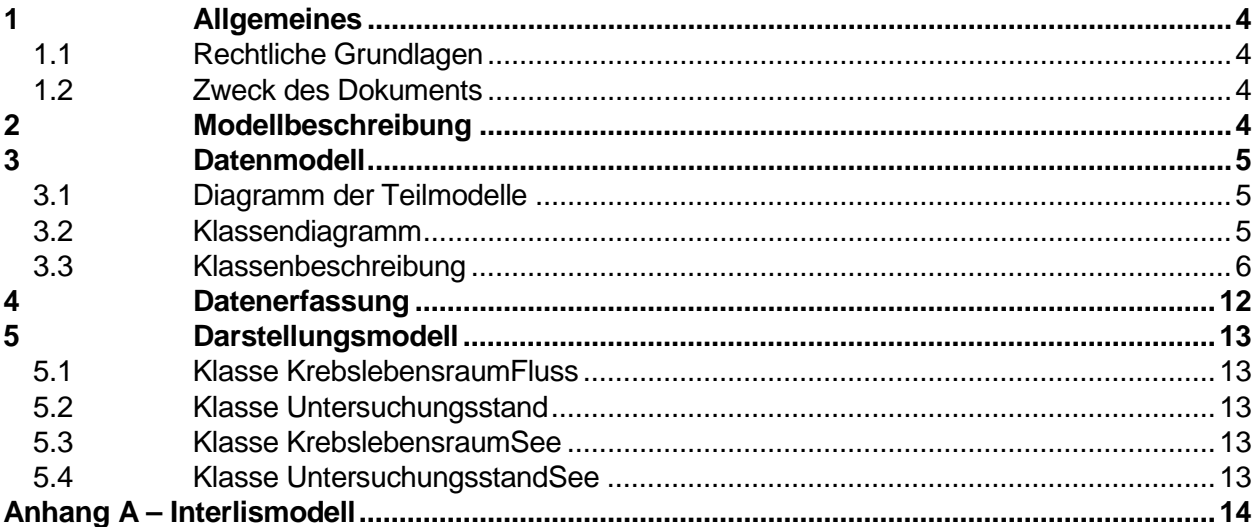

# <span id="page-3-0"></span>**1 Allgemeines**

#### <span id="page-3-1"></span>**1.1 Rechtliche Grundlagen**

Seit dem 1. Juli 2008 ist das Bundesgesetz über Geoinformation (GeoIG) in Kraft. Am 1. Juli 2012 erfolgte die vollständige Inkraftsetzung des kantonalen Geoinformationsgesetzes (KGeoiG) [\[01\].](#page-1-0) Es hat zum Ziel, verbindliche Vorgaben für die Erfassung, Modellierung und den Austausch von Geodaten festzulegen.

Am 1. Januar 2013 trat die kantonale Verordnung über Geoinformation (KGeoiV) in Kraft [\[02\].](#page-1-1) Sie präzisiert das KGeoiG in fachlicher sowie technischer Hinsicht und führt im Anhang 1 "Katalog der Geobasisdaten des Bundesrechts mit Zuständigkeit beim Kanton" und im Anhang 2 "Katalog der Geobasisdaten des kantonalen Rechts". Darin werden die Fachstellen definiert, welche für die Ausarbeitung eines Geodatenmodells zuständig sind.

#### <span id="page-3-2"></span>**1.2 Zweck des Dokuments**

Das vorliegende Dokument beschreibt das Geodatenmodell für die Lebensräume von Krebsen nach §21 des Kantonalen Fischereigesetz (KFG) [\[03\].](#page-1-2)

# <span id="page-3-3"></span>**2 Modellbeschreibung**

Gemäss § 21 des Kantonalen Fischereigesetzes vom 18. März 2009 (SRSZ 771.110) sorgt der Kanton dafür, dass die Lebensräume von Fischen, Krebsen und Fischnährtieren erhalten und nach Möglichkeit verbessert werden. Dazu erstellt das ANJF ein Inventar zu den Lebensräumen.

Zur einheitlichen Erfassung werden die Flüsse linear referenzierend erfasst. Das vom Bund übernommene und angepasste Topic **Raumbezug** beschreibt das Modell der linearen Referenzierung.

Das Topic **Fachinformationen\_Krebs** beschreibt die verschiedenen Klassen der Erfassung wobei sich die Klassen **KrebslebensraumFluss** und **Untersuchungsstand** auf die lineare Erfassung (Flüsse, Bäche, etc.) der Fische bezieht und somit die Klasse **Linienereignis** erweitert. Um die Krebse auch planar zu erfassen (See) wurden die beiden Klassen **KrebslebensraumSee** und **UntersuchungsstandSee** kreiert.

Die Klassen **KrebslebensraumFluss** und **KrebslebensraumSee** sollen aufzeigen ob sich das Gewässer für Fische eignet bzw. potentiell eignet (nicht geeignete Gewässer werden nicht erfasst). Die Klassen **Untersuchungsstand** und **UntersuchungsstandSee** zeigen auf, ob das Gewässer untersucht wurde und wenn ja, welche Krebsarten gefunden wurden.

## <span id="page-4-0"></span>**3 Datenmodell**

#### <span id="page-4-1"></span>**3.1 Diagramm der Teilmodelle**

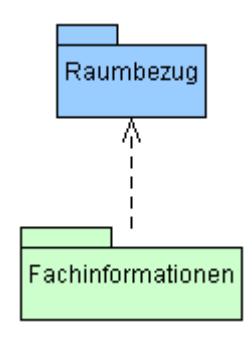

#### <span id="page-4-2"></span>**3.2 Klassendiagramm**

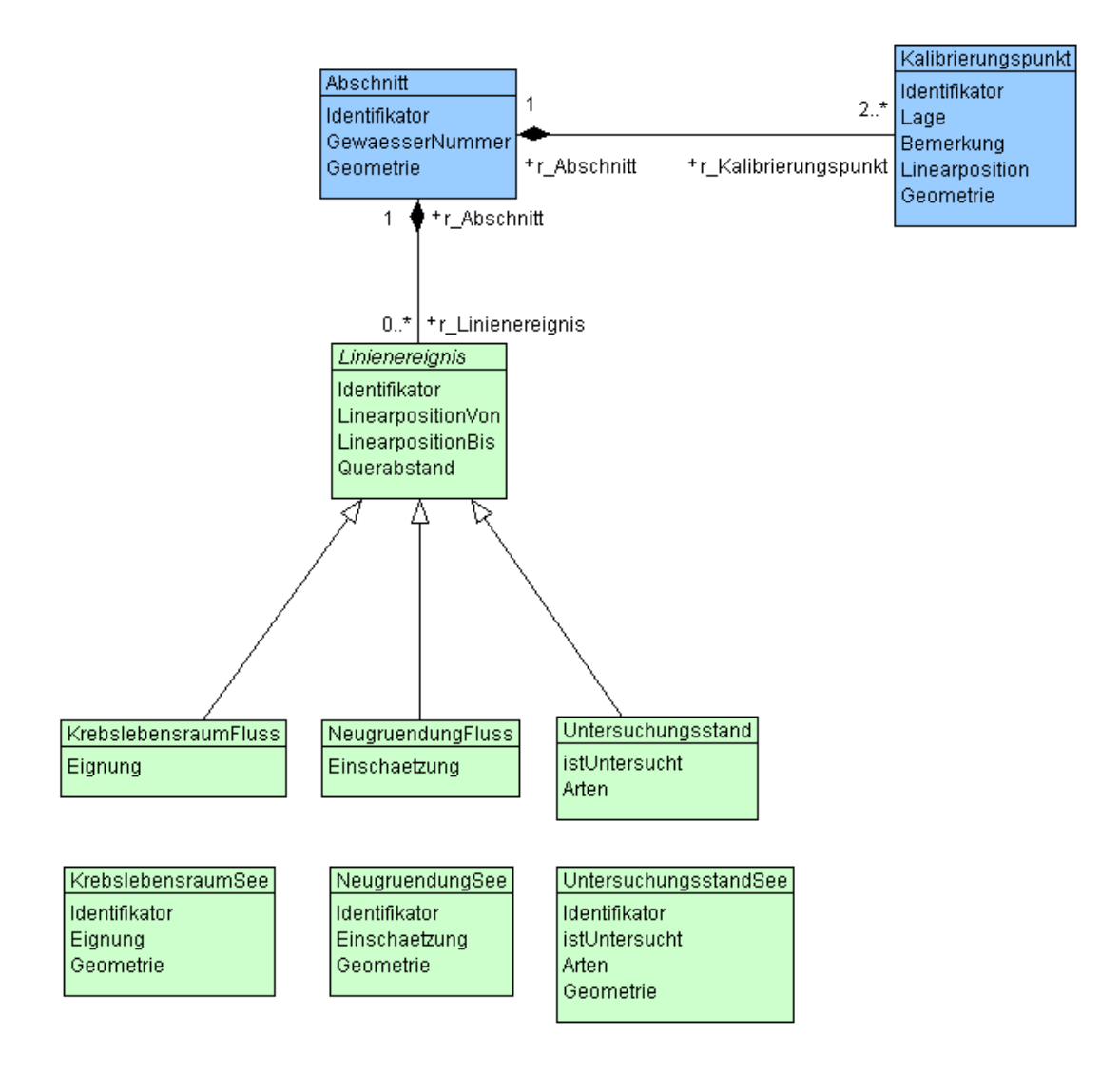

#### <span id="page-5-0"></span>**3.3 Klassenbeschreibung**

#### **3.3.1 Allgemeines**

In diesem Kapitel wird jede Klasse in tabellarischer Form beschrieben. Die Tabellenspalten sind:<br>• Name:

- Name des Attributes • Anzahl: Anzahl der Werte für ein Attribut 1: Angabe eines Wertes zwingend 0..1: kein oder ein Wert 0..\*: kein, ein oder mehrere Werte möglich 1..\*: ein oder mehrere Werte möglich • Typ: Typ des Wertebereiches eines Attributs; Wertebereiche sind: Text: Zeichenkette; freier Text<br>Zahl: Zahl: Nummer Zahl; Nummer Datum: Datumsangabe Geometrie: Geometrie Aufzählung: Domains; Listen Struktur: zusammengesetzte Wertetypen (STRUCTURE) Ja/Nein: Wertebereich vom Typ Boolean UUID: Universally Unique Identifier (auch "GUID" genannt) • Beschreibung: Erläuterung zum Attribut • Nutzung: Die Verwendung des Attributs; zum Beispiel beim Publizieren im WebGIS oder bei Datenabgaben
	- intern: Angabe über die verwaltungsinterne Nutzung
		- extern: Angabe über die öffentliche Nutzung

#### **3.3.2 Klasse Linienereignis (Abstract)**

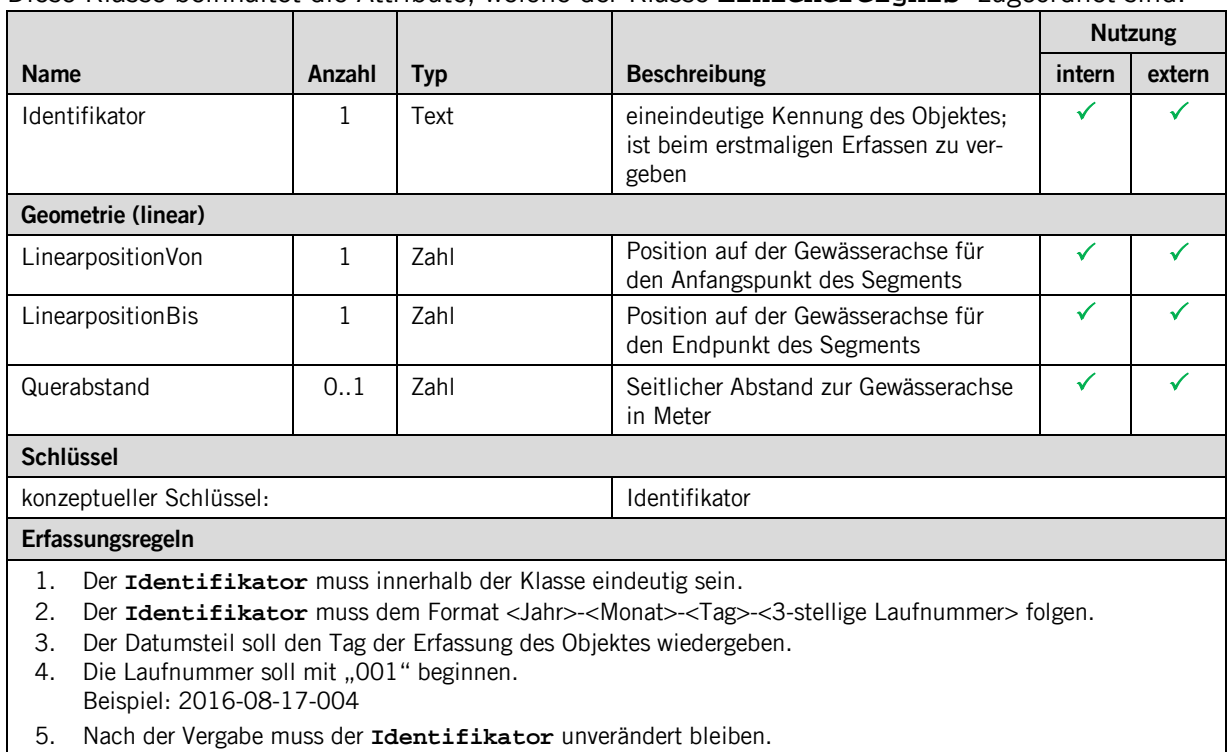

Diese Klasse beinhaltet die Attribute, welche der Klasse **Linienereignis** zugeordnet sind.

#### **3.3.3 Klasse KrebslebensraumFluss**

Diese Klasse beinhaltet die Attribute, welche der Klasse **KrebslebensraumFluss** zugeordnet sind und somit die Klasse **Linienereignis** erweitert.

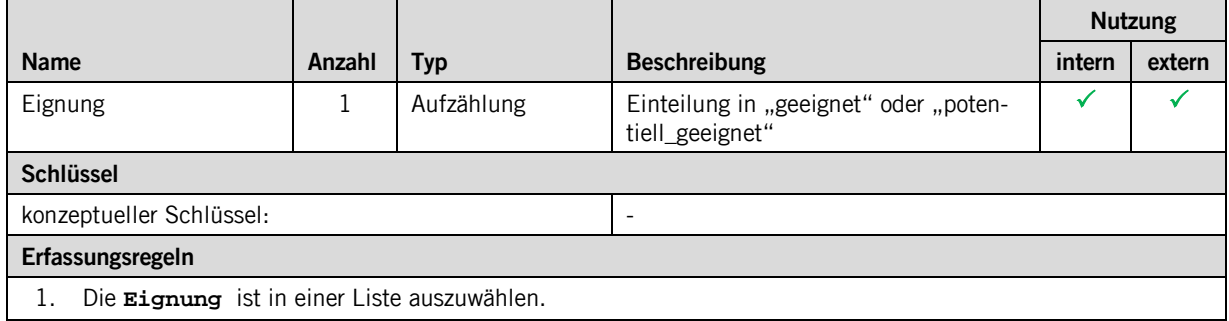

#### **3.3.4 Klasse Untersuchungsstand**

Diese Klasse beinhaltet die Attribute, welche der Klasse **Untersuchungsstand** zugeordnet sind und somit die Klasse **Linienereignis** erweitert.

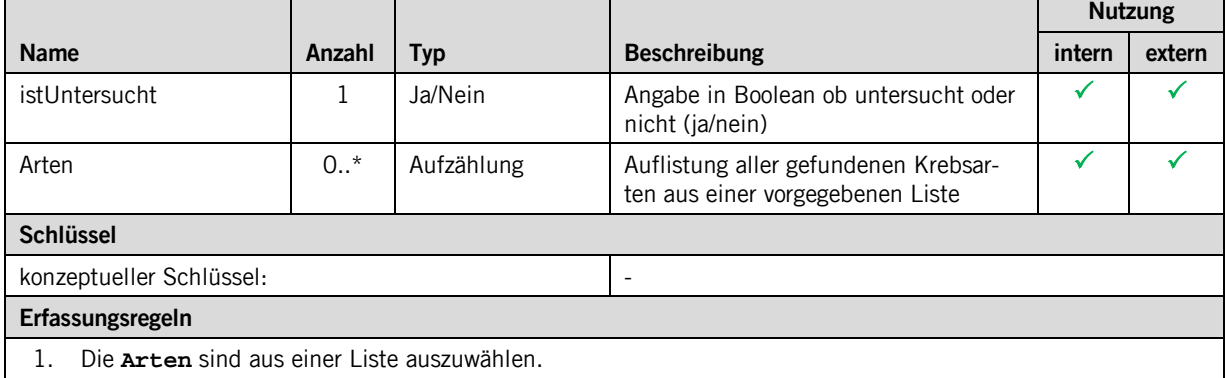

#### **3.3.5 Klasse NeugruendungFluss**

Diese Klasse beinhaltet die Attribute, welche der Klasse **NeugruendungFluss** zugeordnet sind und somit die Klasse **Linienereignis** erweitert.

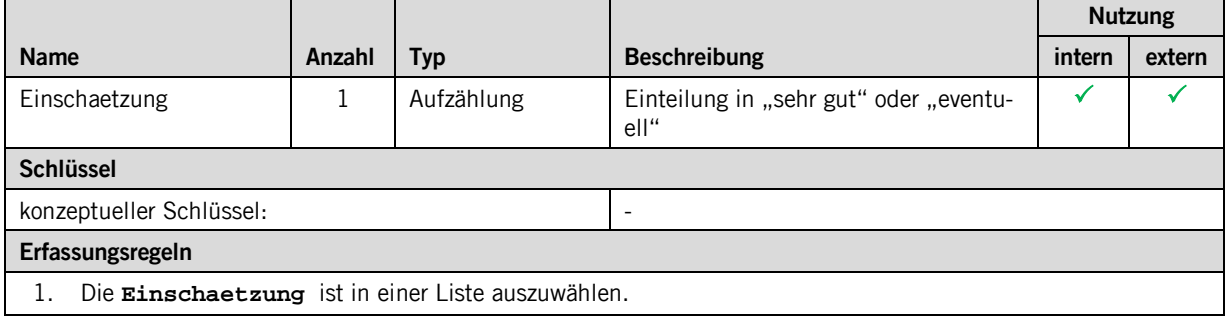

#### **3.3.6 Klasse KrebslebensraumSee**

Diese Klasse beinhaltet die Attribute, welche der Klasse **KrebslebensraumSee** zugeordnet sind und den Lebensraum planar erfasst.

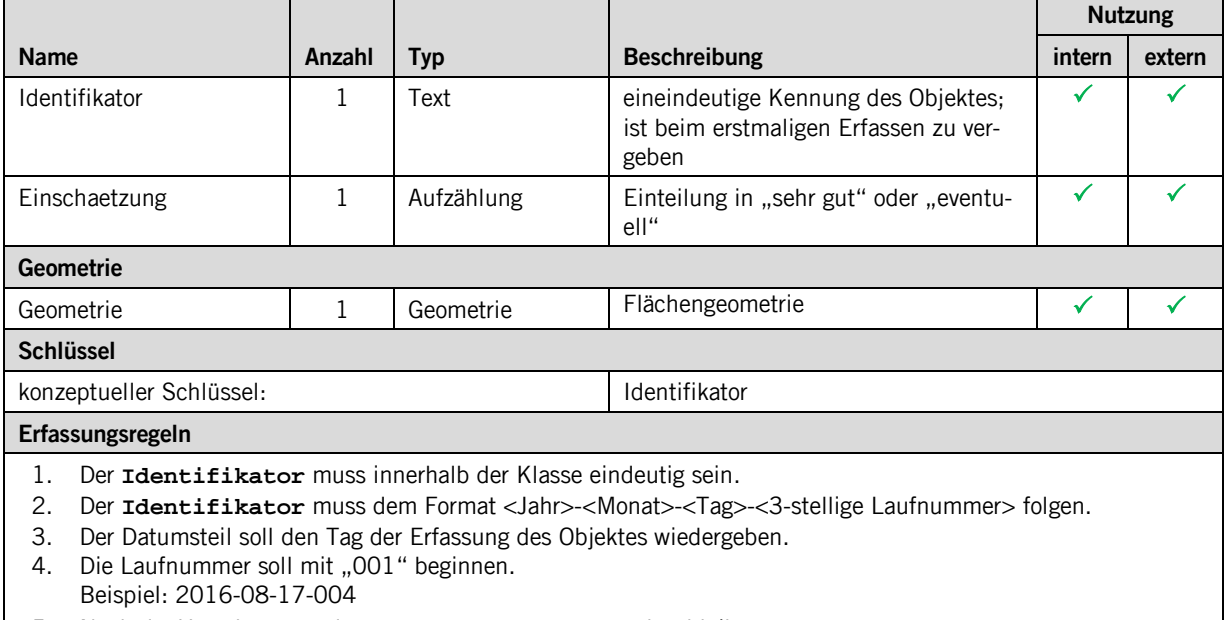

- 5. Nach der Vergabe muss der **Identifikator** unverändert bleiben.
- 6. Die **Einschaetzung** ist in einer Liste auszuwählen.
- 7. Die **Geometrie** ist als Flächengeometrie zu definieren.

#### **3.3.7 Klasse NeugruendungSee**

Diese Klasse beinhaltet die Attribute, welche der Klasse **NeugruendungSee** zugeordnet sind.

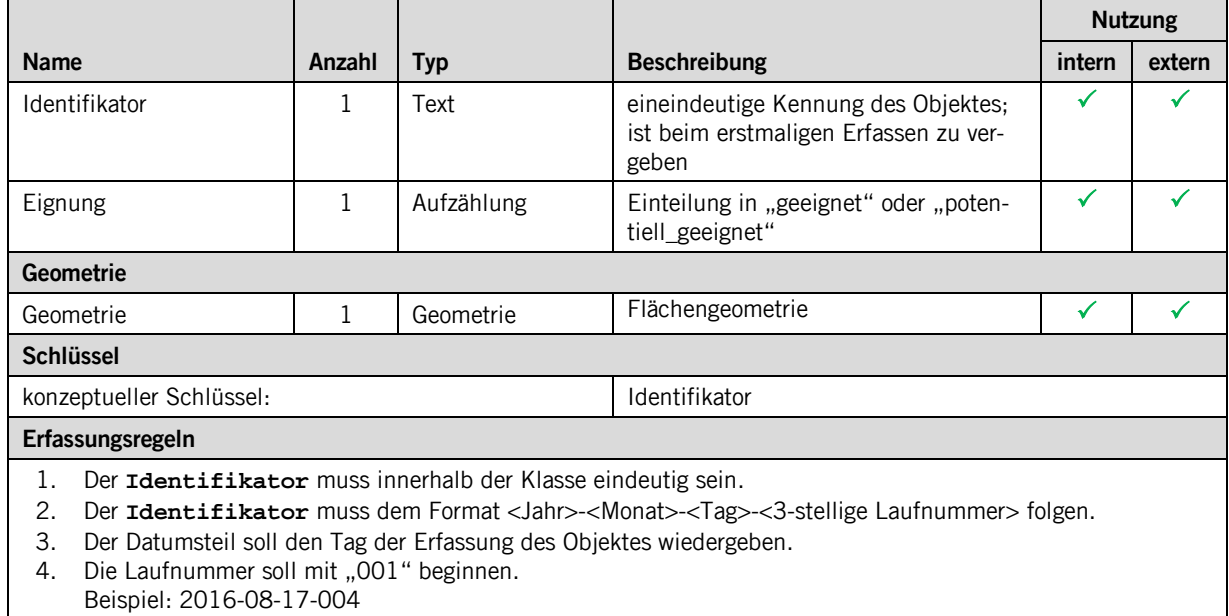

- 5. Nach der Vergabe muss der **Identifikator** unverändert bleiben.
- 6. Die **Eignung** ist in einer Liste auszuwählen.
- 7. Die **Geometrie** ist als Flächengeometrie zu definieren.

#### **3.3.8 Klasse UntersuchungsstandSee**

Diese Klasse beinhaltet die Attribute, welche der Klasse **UntersuchungsstandSee** zugeordnet sind und den Lebensraum planar erfasst.

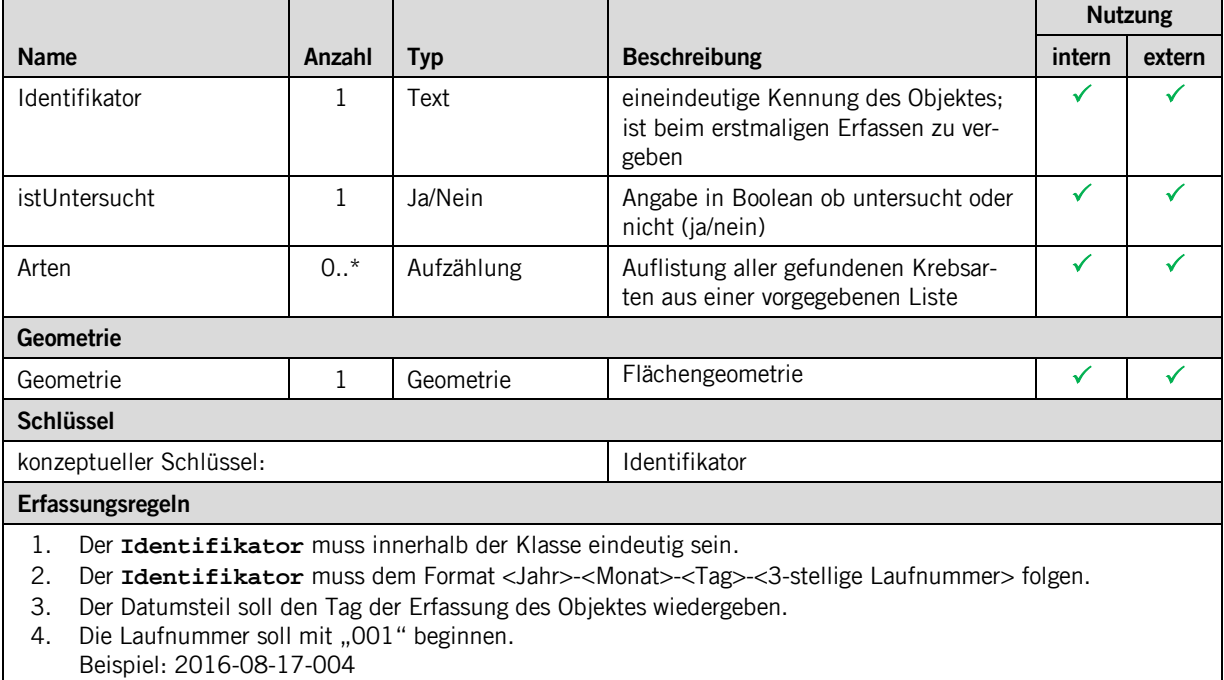

5. Nach der Vergabe muss der **Identifikator** unverändert bleiben.

6. Die **Geometrie** ist als Flächengeometrie zu definieren.

#### **3.3.9 Klasse Abschnitt**

Diese Klasse beinhaltet die Attribute, welche der Klasse **Abschnitt** zugeordnet sind.

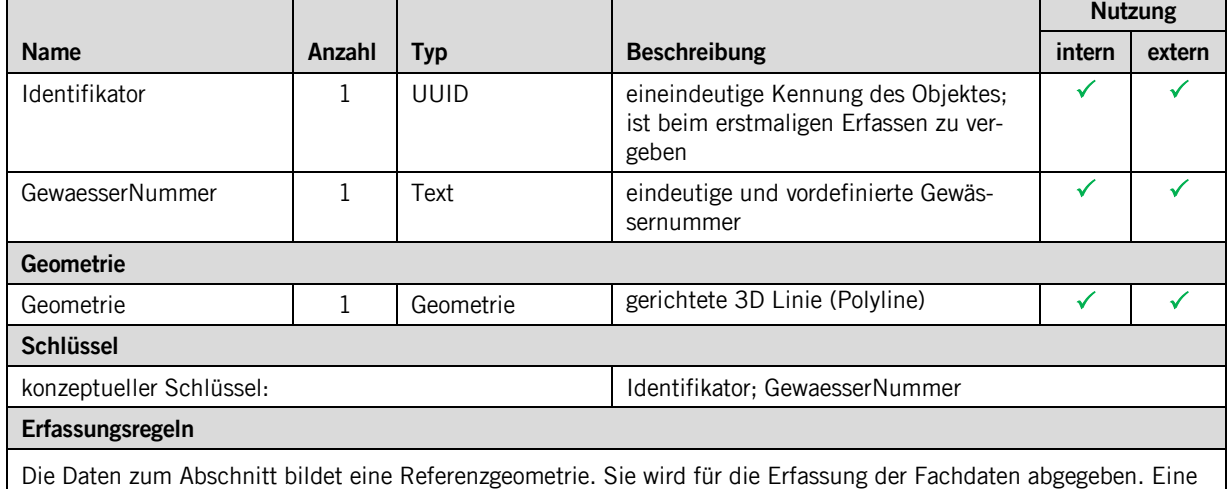

Änderung dieser Daten ist aber **NICHT** erlaubt.

#### **3.3.10 Klasse Kalibrierungspunkt**

Diese Klasse beinhaltet die Attribute, welche der Klasse **Kalibrierungspunkt** zugeordnet sind.

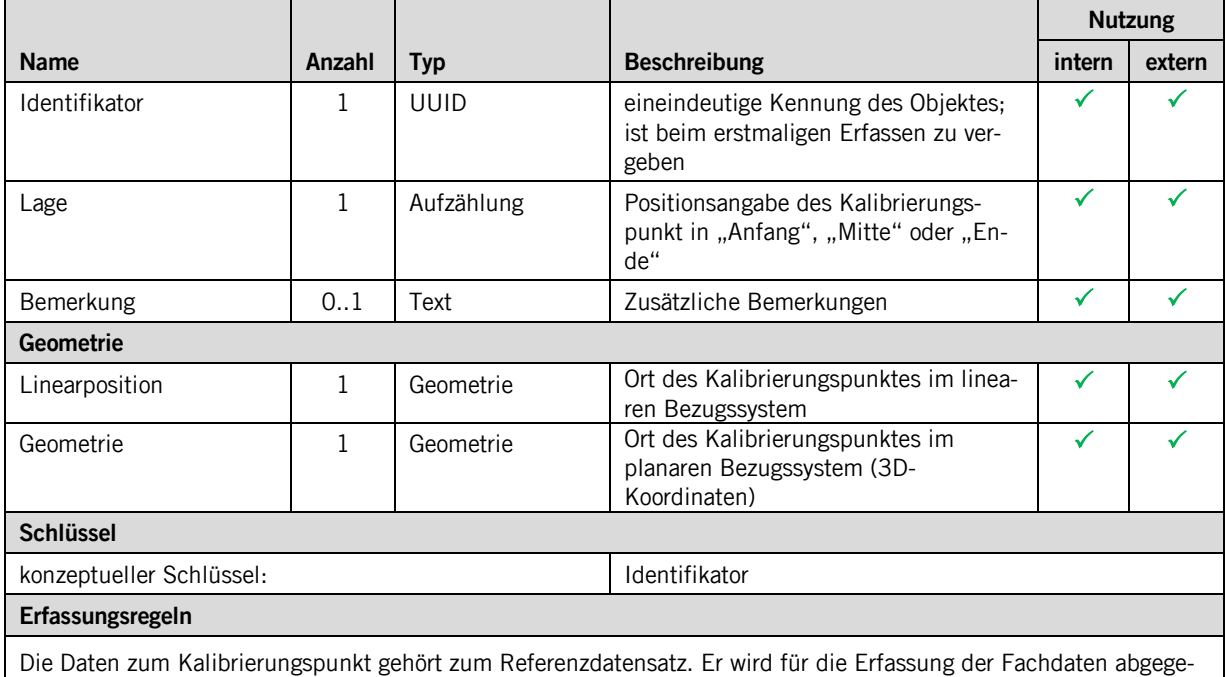

ben. Eine Änderung dieser Daten ist aber **NICHT** erlaubt.

# <span id="page-11-0"></span>**4 Datenerfassung**

Die Gewässer des Kantons SZ wurden gutachterlich in zwei Kategorien eingeteilt. Gewässer mit möglichem resp. ohne mögliches Krebsvorkommen. Zur Beurteilung wurden die Kriterien "Höhe", Gefälle und ökomorphologische Klassierung des Gewässers, des Gewässerabschnittes, herbeigezogen. Für die drei Kriterien wurden keine klaren Grenzen formuliert.

Die Gewässer mit möglichem Vorkommen wurden nach Möglichkeit untersucht. Wurde mindestens ein Krebs gefunden, wurde das Gewässer, der Gewässerabschnitt als Krebsgewässer klassiert. Wurde nach Begehung eines längeren Abschnittes z.T. zu unterschiedlichen Zeiten (Tag/Nacht) kein Krebs gefunden, wurde das Gewässer, der Gewässerabschnitt als potentielles Krebsgewässer klassiert.

Die Daten werden in einer Access Datenbank erfasst.

# <span id="page-12-0"></span>**5 Darstellungsmodell**

#### <span id="page-12-1"></span>**5.1 Klasse KrebslebensraumFluss**

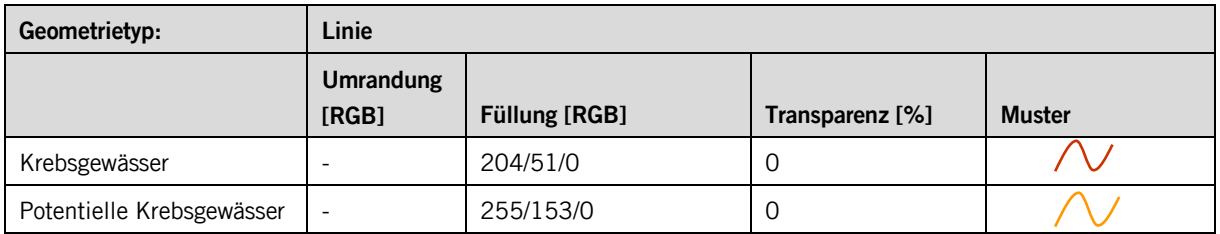

### <span id="page-12-2"></span>**5.2 Klasse Untersuchungsstand**

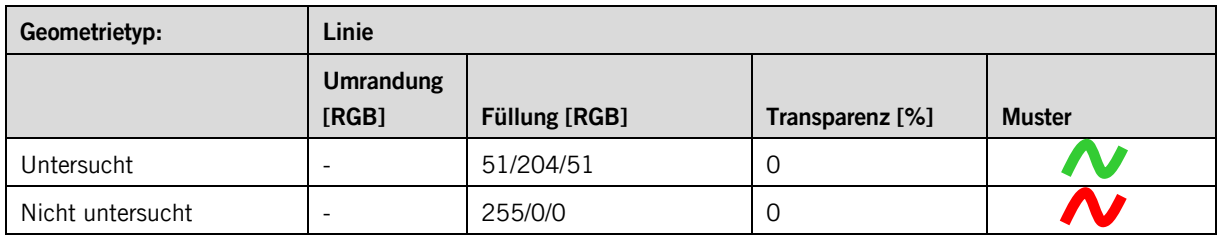

#### <span id="page-12-3"></span>**5.3 Klasse KrebslebensraumSee**

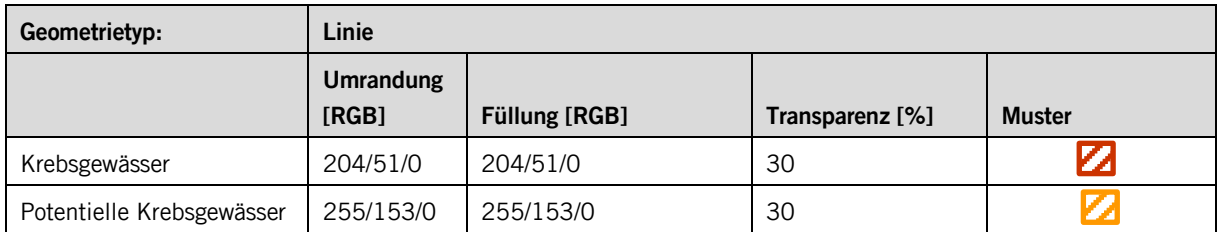

## <span id="page-12-4"></span>**5.4 Klasse UntersuchungsstandSee**

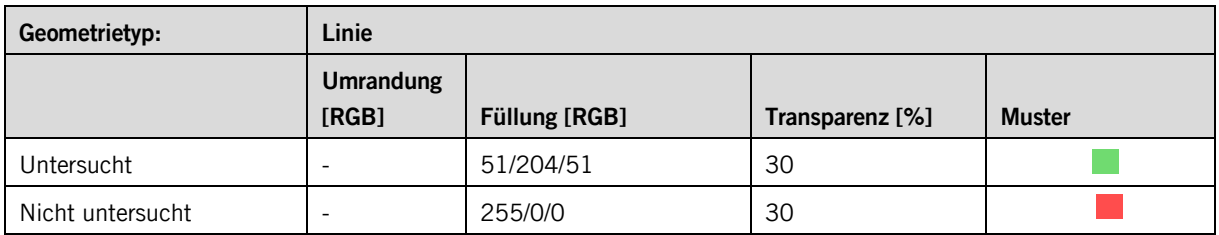

# <span id="page-13-0"></span>**Anhang A – Interlismodell**

```
INTERLIS 2.3;
!!==============================================================================
!!@ File = "SZ_Lebensraum_Krebs_2017-01-16.ili";<br>!!@ Title = "Lebensraum Krebs";
!!@ Title = "Lebensraum Krebs";
!!@ shortDescription = "Dieses Modell beschreibt den Lebensraum von Krebsen in Fliessgewässer und in ste-
henden Gewässern";<br>!!@ Issuer
!!@ Issuer = "http://www.sz.ch/avg";
!!@ technicalContact = "mailto:geoportal@sz.ch";
!!@ furtherInformation = "http://www.sz.ch/natur-jagd-fischerei";
!!@ kGeoiV_ID = "71-SZ";
!!@ Modell_Code = "SZ-071.2";
!!@ Modell_ID = "A056";
!! Compiler-Version = "4.5.27-20161102";
!!------------------------------------------------------------------------------
!! Todo:  -  -  -<br>!!-------------------
                            !!------------------------------------------------------------------------------
!! Version | wer | Änderung<br>!!----------------------------
!!------------------------------------------------------------------------------
!! 2017-01-16 | Ts | Ersterfassung
!!==============================================================================
MODEL SZ_Lebensraum_Krebs_20170116(de)
   AT "http://models.geo.sz.ch"
   VERSION "2017-01-16" =
  STRUCTURE Identifikator =<br>Jahr : MANDATORY
 Jahr : MANDATORY INTERLIS.GregorianYear;
Monat : MANDATORY 1 .. 12;
     Tag : MANDATORY 1 .. 31;
      Laufnummer : MANDATORY 001 .. 999;
   END Identifikator;
  DOMATN
     Objektidentifikator = FORMAT BASED ON Identifikator (Jahr "-" Monat "-" Tag "-" Laufnummer);
!!------------------------------------------------------------------------------
   TOPIC Raumbezug =
!!------------------------------------------------------------------------------
     DOMAIN
 Punkt3D = COORD 2672000.000 .. 2719000.000 [INTERLIS.m]
 ,1193000.000 .. 1232000.000 [INTERLIS.m]
                                 , 0.000 .. 5000.000 [INTERLIS.m]
                         ,ROTATION 2 -> 1;
        gerichteteLinie3D = DIRECTED POLYLINE WITH (STRAIGHTS) VERTEX Punkt3D;
        Flaeche = SURFACE WITH (STRAIGHTS)
                     VERTEX Punkt3D WITHOUT OVERLAPS > 1;
       Lage = (
          Anfang
         ,Ende
         ,Mitte
        );
      CLASS Abschnitt =
 Identifikator : MANDATORY INTERLIS.UUIDOID;
 GewaesserNummer : MANDATORY TEXT*25;
       Geometrie : MANDATORY gerichteteLinie3D;
        UNIQUE Identifikator;
        UNIQUE GewaesserNummer;
      END Abschnitt;
      CLASS Kalibrierungspunkt =
 Identifikator : MANDATORY INTERLIS.UUIDOID;
 Lage : MANDATORY Lage;
 Bemerkung : TEXT*1000;
 Linearposition : MANDATORY 0.0 .. 999999.0;
 Geometrie : MANDATORY Punkt3D;
        UNIQUE Identifikator;
      END Kalibrierungspunkt;
      ASSOCIATION Abschnitt_Kalibrierungspunkt =
 r_Abschnitt -<#> {1} Abschnitt;
 r_Kalibrierungspunkt -- {2..*} Kalibrierungspunkt;
      END Abschnitt_Kalibrierungspunkt;
   END Raumbezug;
!!------------------------------------------------------------------------------
 TOPIC Fachinformationen =
!!------------------------------------------------------------------------------
 DEPENDS ON SZ_Lebensraum_Krebs_20170116.Raumbezug;
```

```
 DOMAIN
```

```
 Lebensraumeignung = (
 geeignet
 ,potentiell_geeignet
 );
        Krebsart = (
          Amerikanischer_Sumpfkrebs
          ,Dohlenkrebs
          ,Edelkrebs
          ,Galizierkrebs
          ,Kamberkrebs
          ,Signalkrebs
          ,Steinkrebs
        );
        NeugruendungEinschaetzung = (
          sehr_gut
         ,eventuell
        );
      STRUCTURE Krebsarten =
       Wert : MANDATORY Krebsart;
      END Krebsarten;
!!-------------------------------------
!! Klassen für den Linearbezug<br>!!----------------------------
!!-------------------------------------
 CLASS Linienereignis (ABSTRACT) =
 Identifikator : MANDATORY Objektidentifikator;
 LinearpositionVon : MANDATORY 0.0 .. 99999.9;
 LinearpositionBis : MANDATORY 0.0 .. 99999.9;
 Querabstand : -99.9 .. 99.9;
        UNIQUE Identifikator;
        MANDATORY CONSTRAINT (LinearpositionBis > LinearpositionVon);
      END Linienereignis;
 ASSOCIATION Abschnitt_Linienereignis =
 r_Abschnitt (EXTERNAL) -<#> {1} SZ_Lebensraum_Krebs_20170116.Raumbezug.Abschnitt;
 r_Linienereignis -- {0..*} Linienereignis;
      END Abschnitt_Linienereignis;
!!-------------------------------------
!! lineare Fachinformationen
!!-------------------------------------
 CLASS KrebslebensraumFluss EXTENDS Linienereignis =
       Eignung : MANDATORY Lebensraumeignung;
      END KrebslebensraumFluss;
     CLASS Untersuchungsstand EXTENDS Linienereignis =
       istUntersucht : MANDATORY BOOLEAN;<br>Arten : BAG {0..
                                         BAG \{0..*\} OF Krebsarten;
      END Untersuchungsstand;
        CLASS NeugruendungFluss EXTENDS Linienereignis =
                                     : MANDATORY NeugruendungEinschaetzung;
      END NeugruendungFluss;
!!-------------------------------------
!! planare Fachinformationen
!!-------------------------------------
 CLASS KrebslebensraumSee =
       Identifikator : MANDATORY Objektidentifikator;<br>Eignung : MANDATORY Lebensraumeignung;
       Eignung : MANDATORY Lebensraumeignung<br>Geometrie : MANDATORY Lebensraum mireb
                         : MANDATORY SZ_Lebensraum_Krebs_20170116.Raumbezug.Flaeche;
        UNIQUE Identifikator;
      END KrebslebensraumSee;
      CLASS UntersuchungsstandSee =
 Identifikator : MANDATORY Objektidentifikator;
 istUntersucht : MANDATORY BOOLEAN;
 Arten : BAG {0..*} OF Krebsarten;
 Geometrie : MANDATORY SZ_Lebensraum_Krebs_20170116.Raumbezug.Flaeche;
        UNIQUE Identifikator;
      END UntersuchungsstandSee;
            CLASS NeugruendungSee =
 Identifikator : MANDATORY Objektidentifikator;
       Einschaetzung : MANDATORY NeugruendungEinschaetzung;<br>Geometrie : MANDATORY SZ Lebensraum Krebs 201701
                         : MANDATORY SZ_Lebensraum_Krebs_20170116.Raumbezug.Flaeche;
        UNIQUE Identifikator;
      END NeugruendungSee;
   END Fachinformationen;
```

```
END SZ_Lebensraum_Krebs_20170116.
```